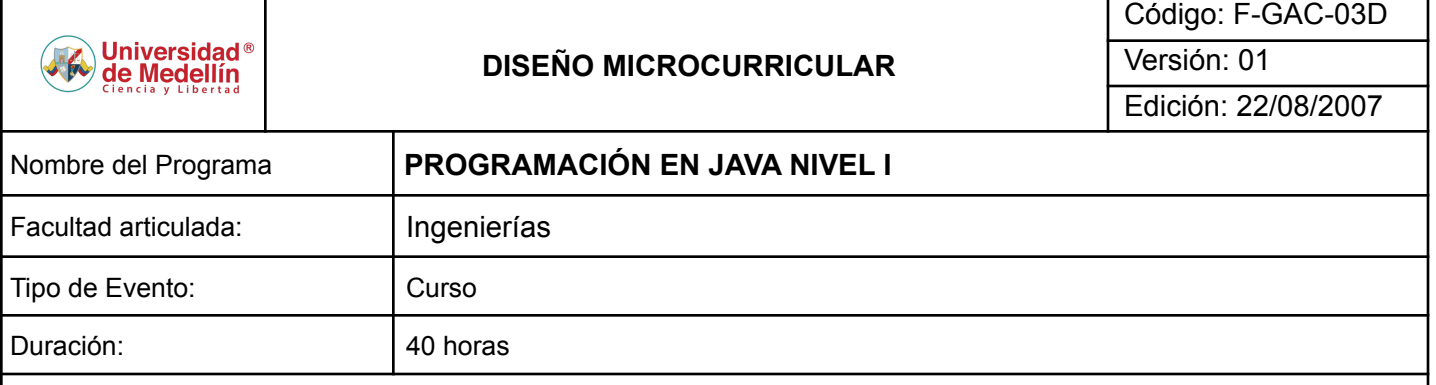

# **Justificación:**

Desde el punto de vista laboral, el sector informático está demandando cada vez más ingenieros, tecnólogos o cualquier tipo de analista que tenga conocimientos en la programación orientada a objetos, aplicada sobre tecnologías JAVA y J2EE, por esta razón, es de gran importancia divulgar este tipo de conocimiento con el fin de preparar y mejorar la demanda de mano de obra calificada.

## **Objetivo general:**

Introducir a los participantes en el mundo de uno de los lenguajes de programación más importantes en el desarrollo de software orientado a objetos, que ha generado no solo controversia por su portabilidad si no que ha marcado un punto de referencia en el desarrollo de aplicaciones para Internet. Además de conocer los fundamentos necesarios para desarrollar aplicaciones mediante la comprensión de sus principales APIs.

### **Objetivos específicos:**

- Desarrollar las habilidades de programación en JAVA
- Entender el esquema de programación orientados a objetos de JAVA
- Ofrecer herramientas comunes de programación y utilidades de JAVA existentes.

### **Competencias:**

- Desarrollo de aplicaciones orientadas a objetos
- Análisis de problemas orientados a la programación JAVA
- Manejo de un entorno de desarrollo IDE

### **Publico objetivo:**

Tecnólogos, técnicos, estudiantes de Ingeniería, estudiantes de Ingenería de Sistemas y en general personas que les guste la programación y estén interesadas en aprender del mundo de Java y la programación orientada a objetos.

### **Conocimientos previos requeridos:**

- Conocimientos básicos en sistemas operativos
- Lógica de programación básica

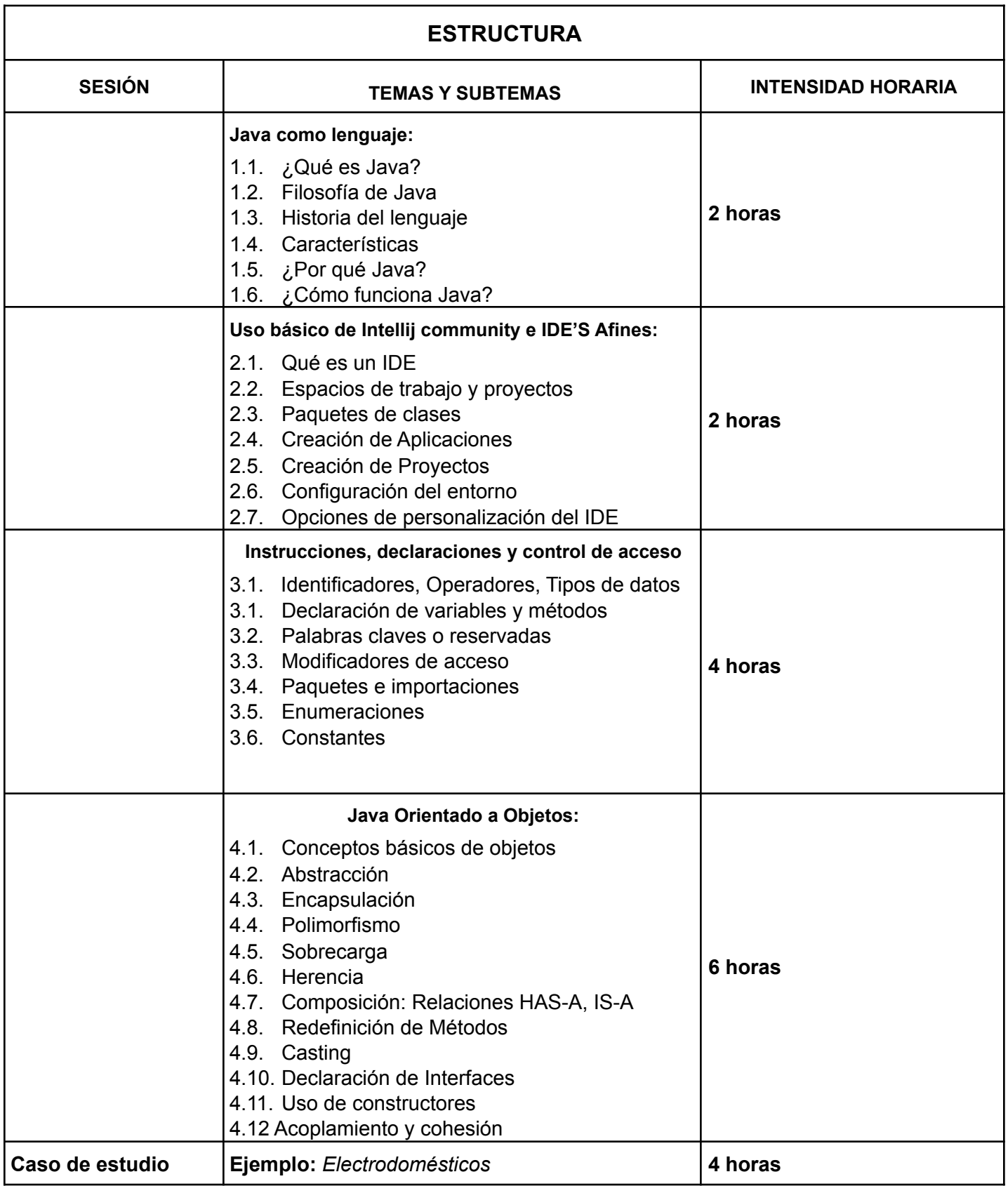

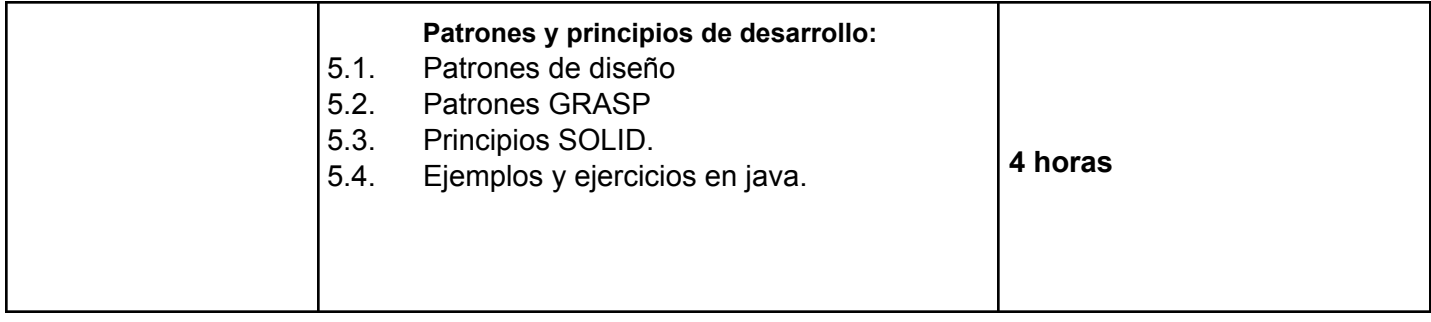

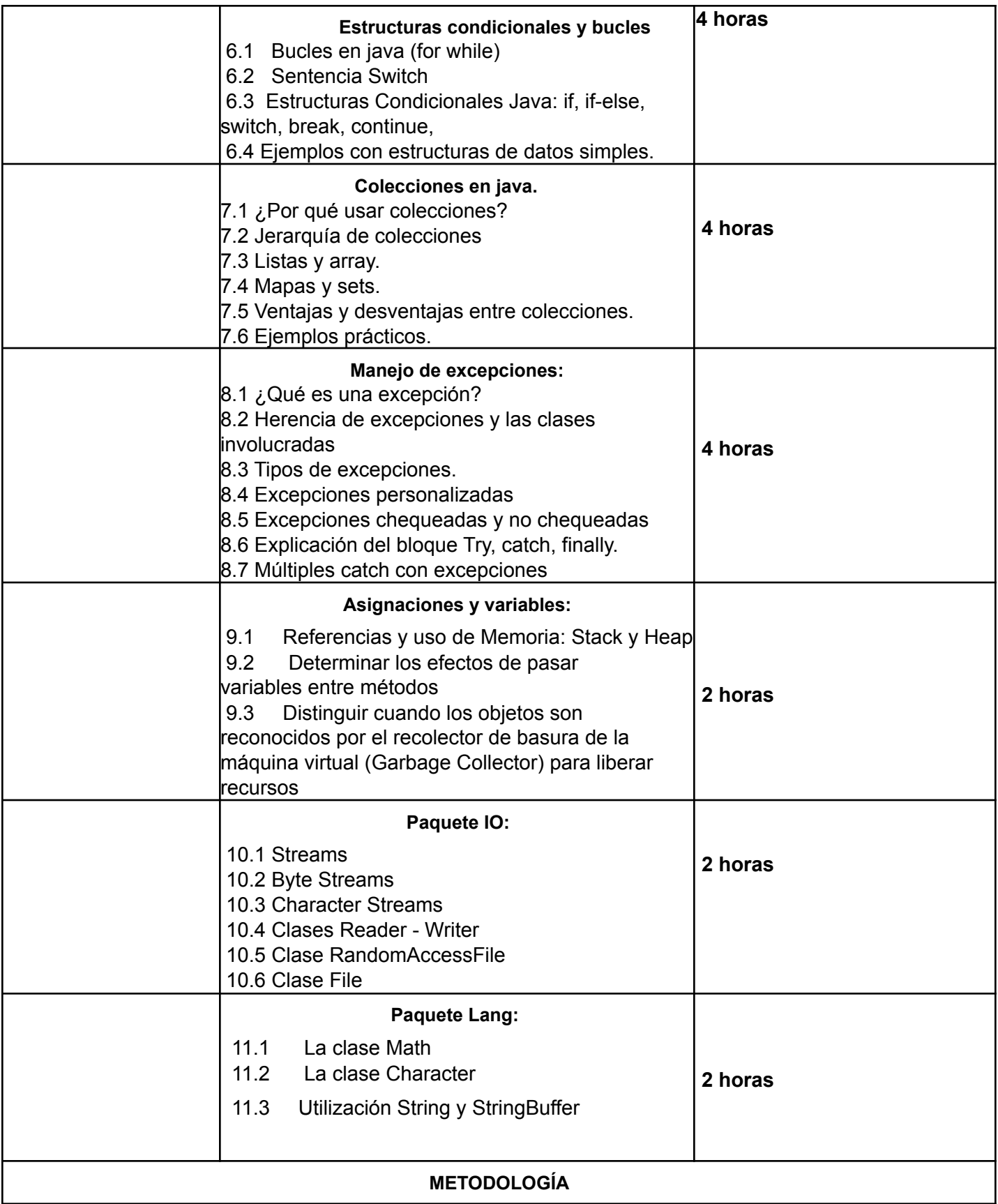

El curso Java para Construcción de Aplicaciones está diseñado con las siguientes características:

- Se entregará bibliografía y resumen de cada sesión, en formato digital.  $\bullet$
- Se hará énfasis en la primera parte a los conceptos teóricos para introducir a la práctica mediante  $\bullet$ ejercicios.
- En el contenido del curso existen varios temas transversales, los cuales se verán en transcurso de las clases.  $\bullet$
- $\bullet$ En cada una de las clases se realizarán ejemplos prácticos para aplicar los conocimientos adquiridos.